# Product Tour: Easy Agile User Story Maps

## contents

anatomy of Easy Agile
User Story Maps
backbone of epics
user stories
sprint/version swim lanes

| SECTION | working your way around                                       |    |
|---------|---------------------------------------------------------------|----|
| 2       | adding epics/user activities creating user stories and adding | 8  |
|         | existing issues                                               | 9  |
|         | inline editing story summaries                                | 11 |
|         | inline editing story point estimates                          | 12 |
|         | re-ordering epics                                             | 13 |
|         | sequencing work into sprints                                  |    |
|         | and versions                                                  | 14 |
|         | viewing epic and sprint statistics                            | 15 |

# Anatomy of Easy Agile User Story Maps

### backbone of epics

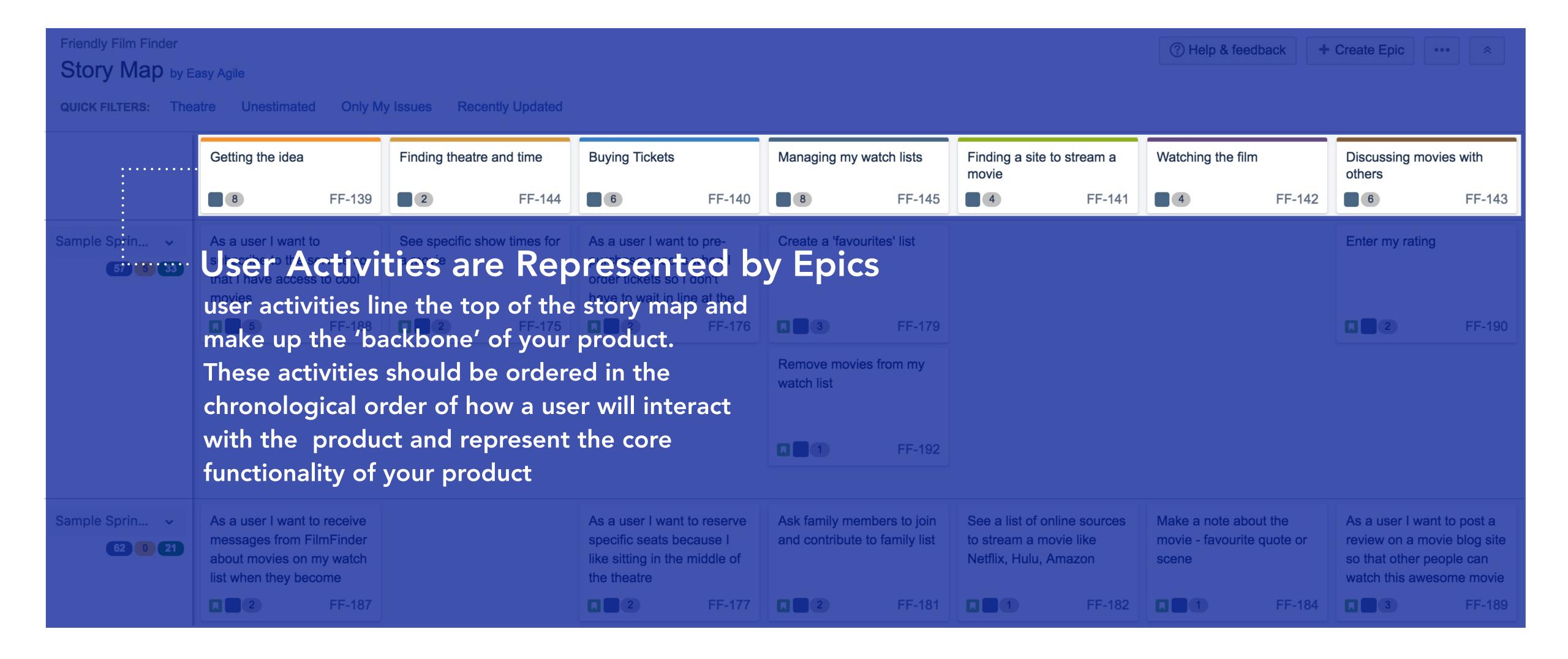

#### user stories

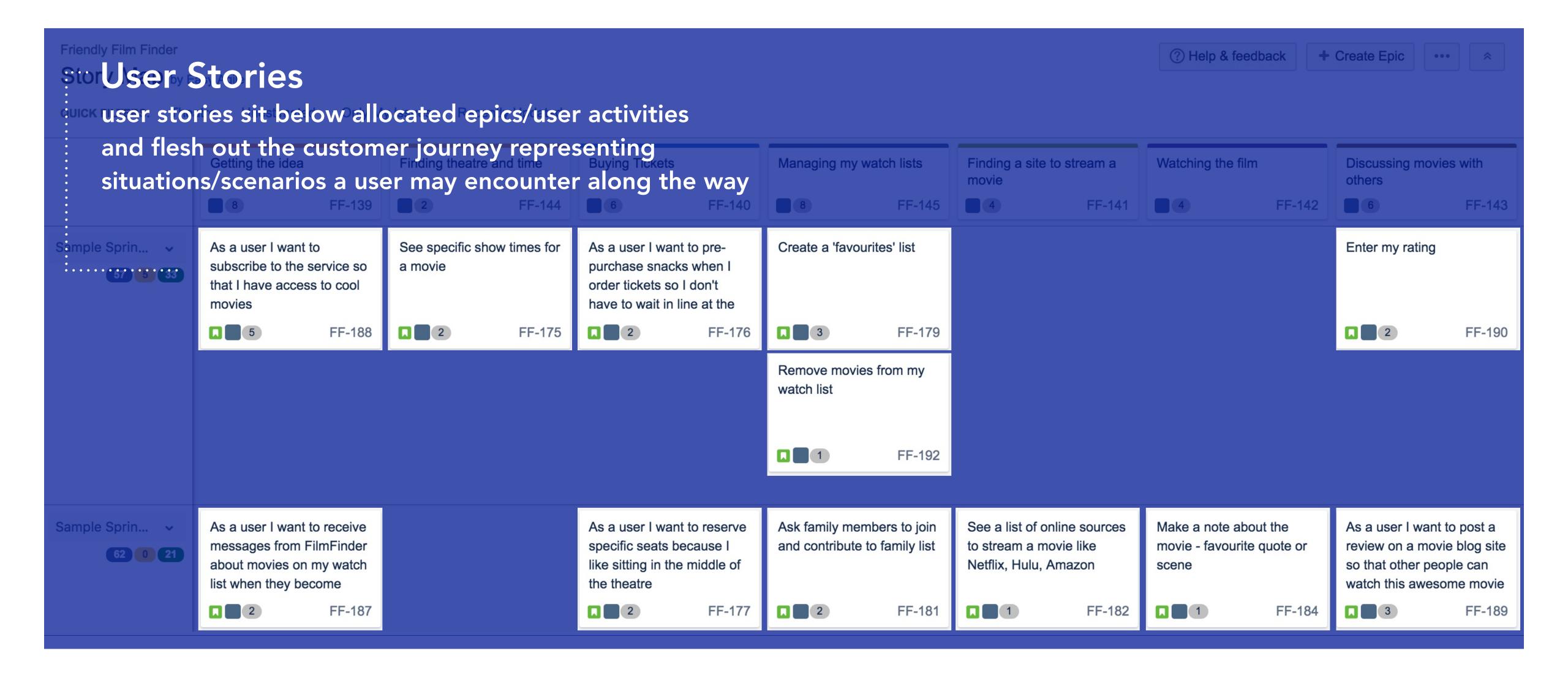

#### sprint/version swimlanes

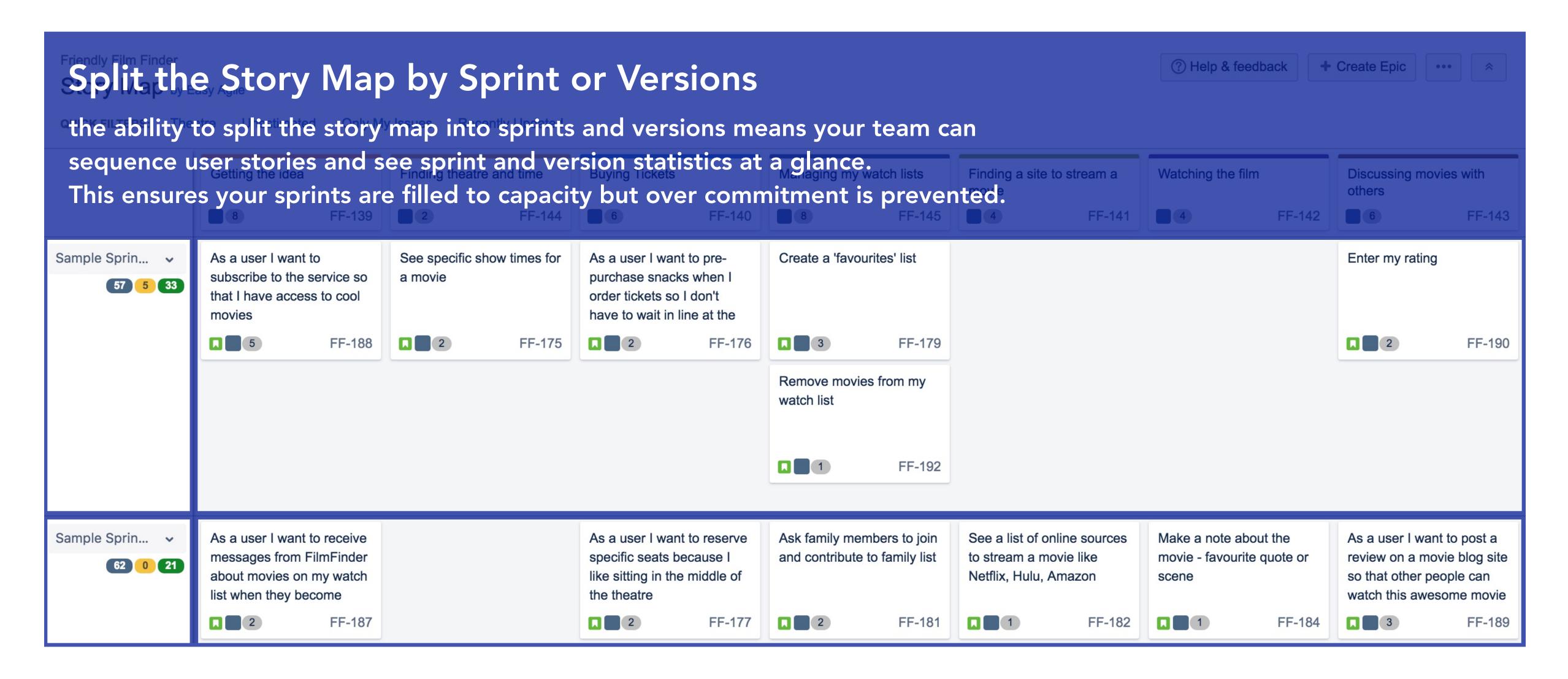

# Working Your Way Around

## adding epics/user activities

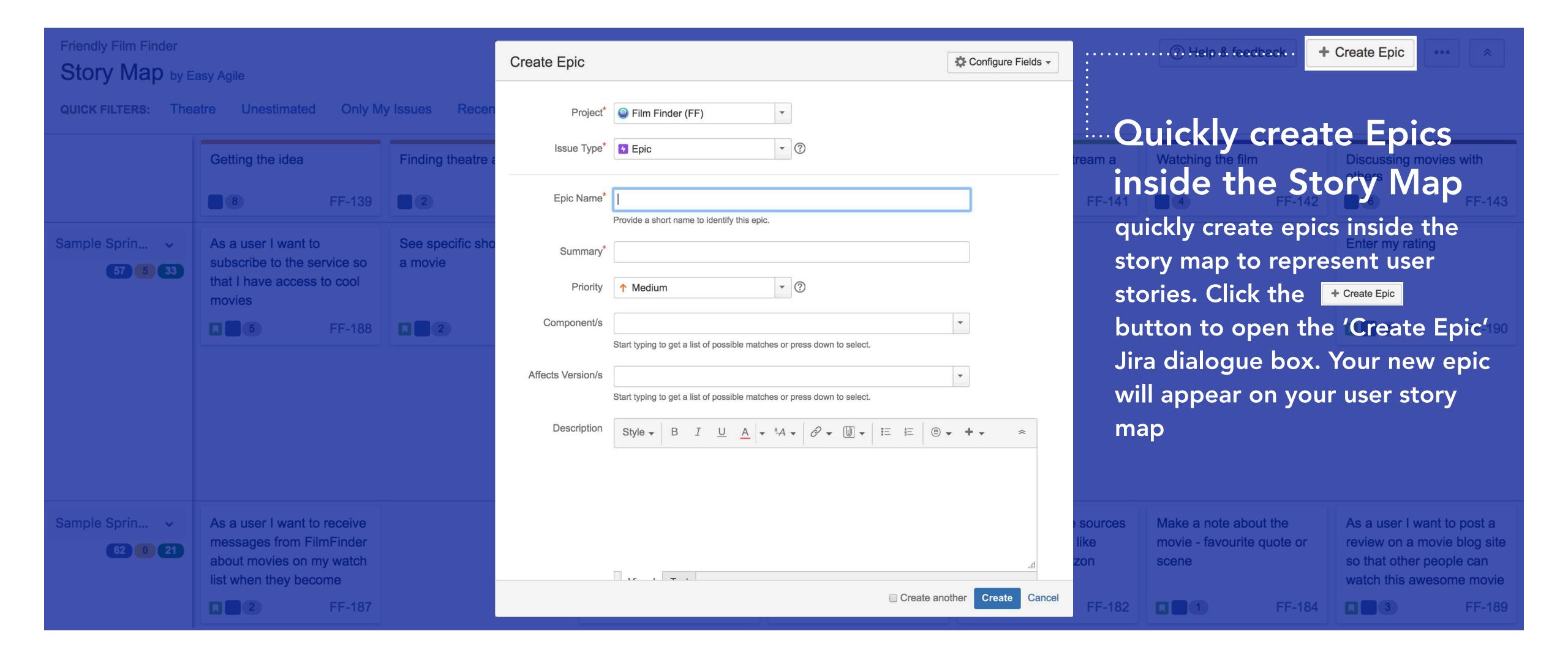

#### creating user stories and adding existing issues

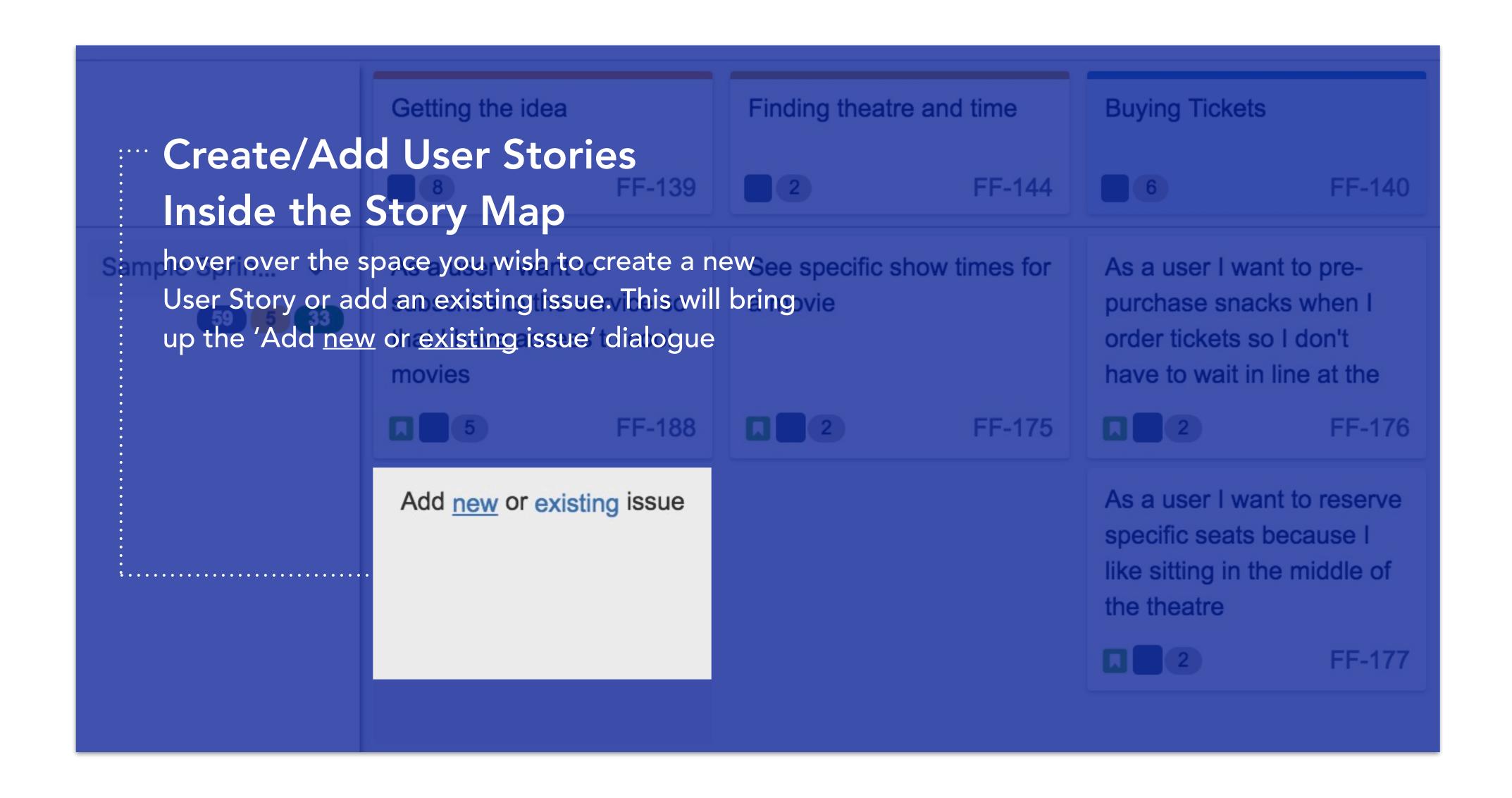

#### creating user stories and adding existing issues

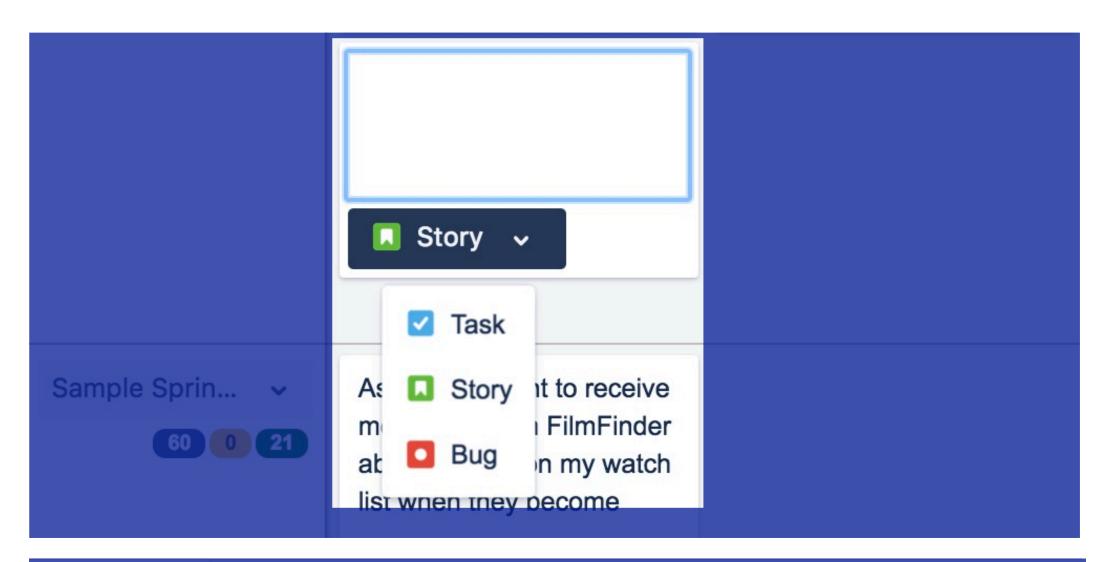

#### **Quick Create**

create 'tasks', 'stories' or 'bugs' and inline edit the story summary without ever having to leave the Story Map. Hit enter to continue 'quick creating' issues.

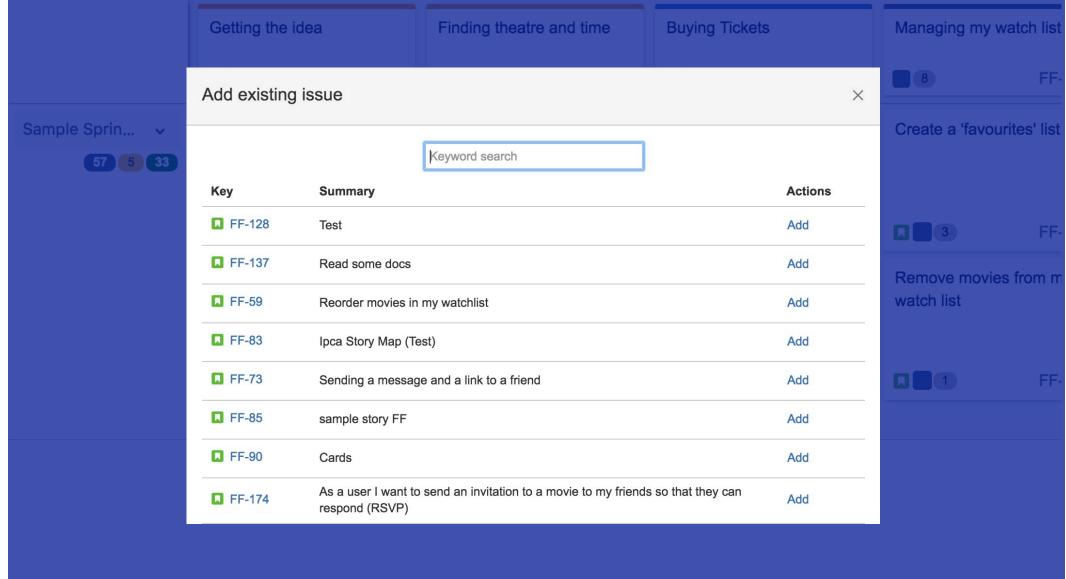

#### Pull in Issues from the Backlog

scroll through or 'keyword' search for existing issues and 'Add' them to your Story Map

## inline editing story summaries

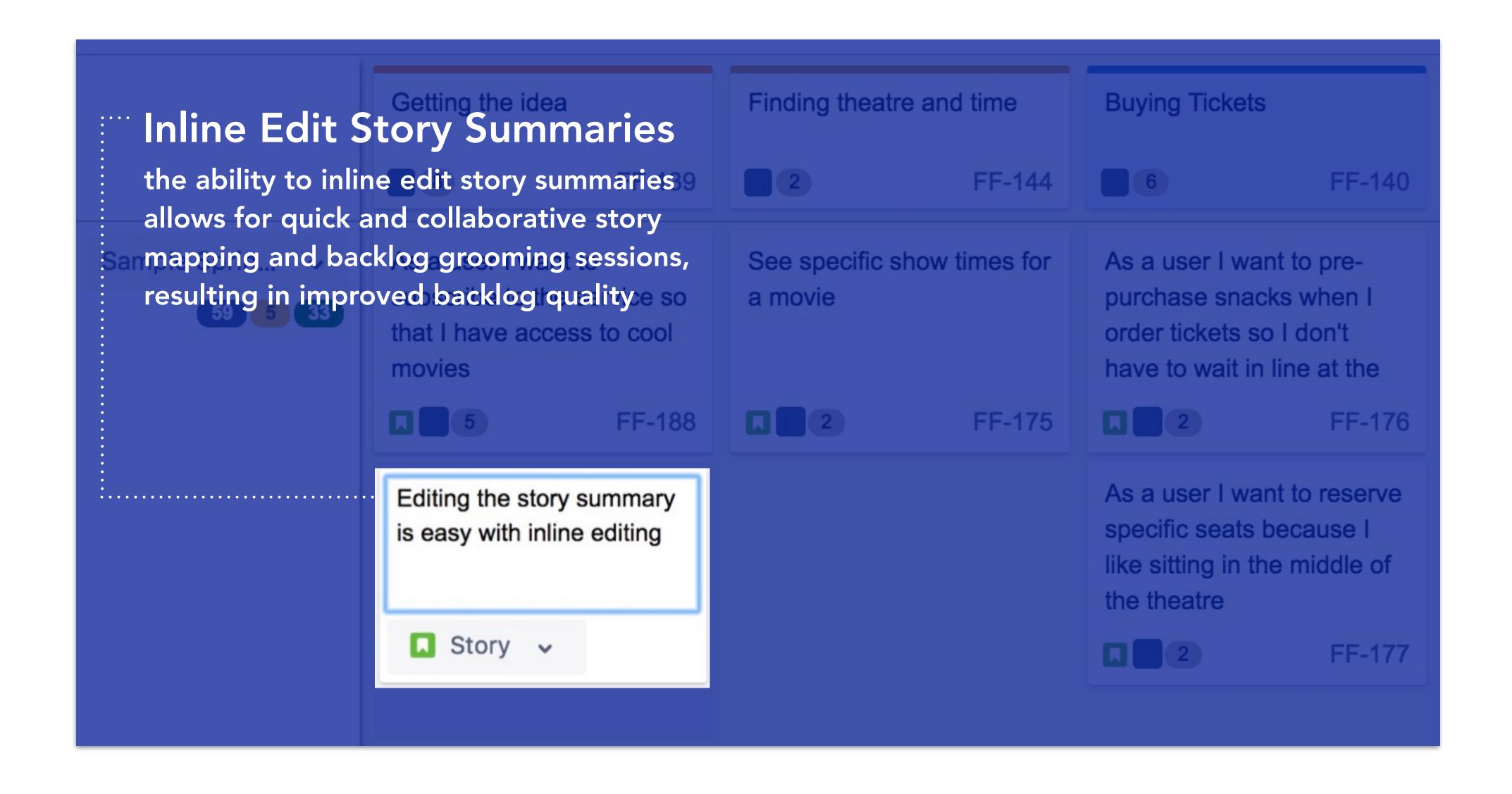

#### inline editing story point estimates

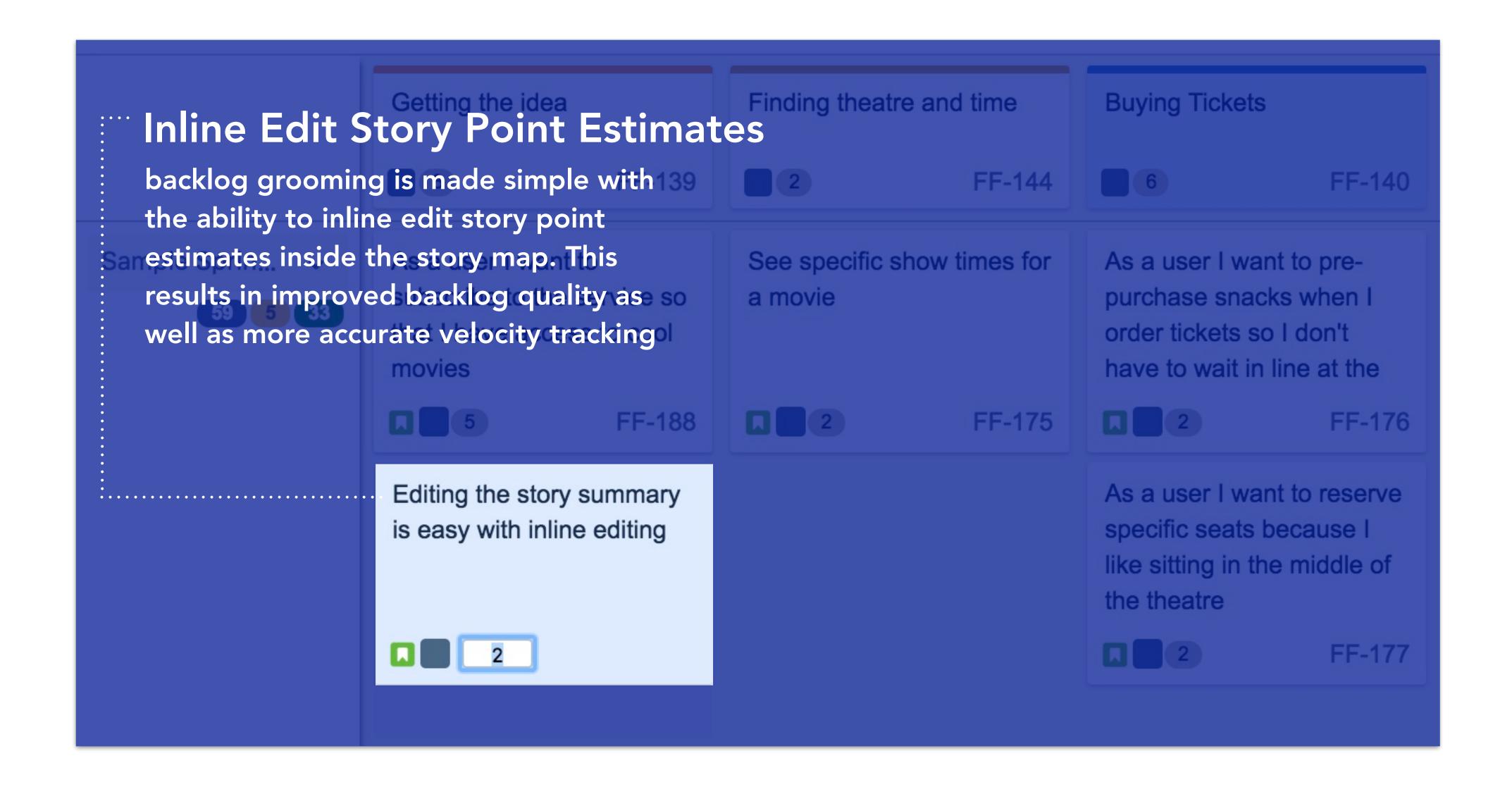

#### re-ordering epics

drag and drop epics to re-order user activity with all associated user stories moving with it

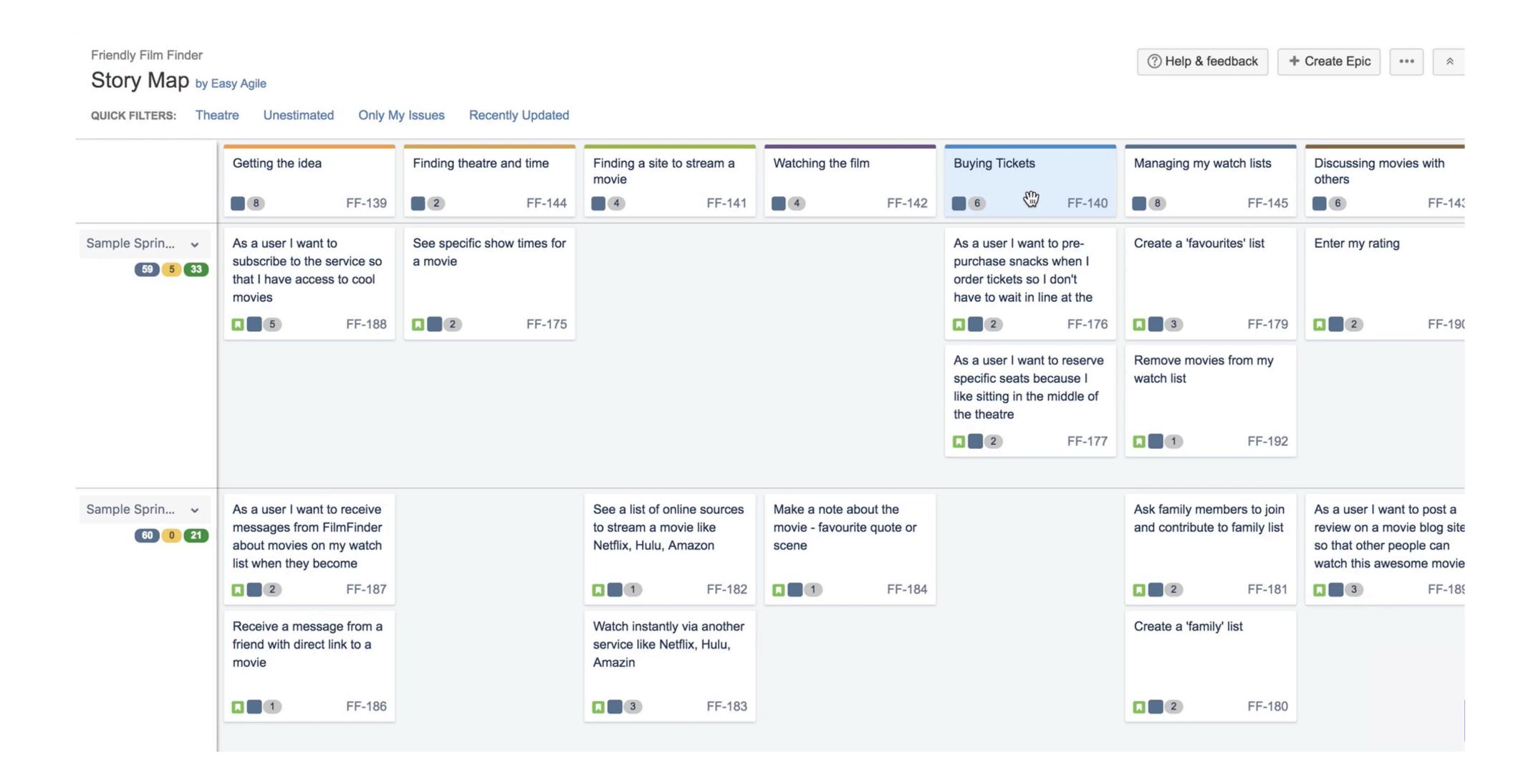

#### sequencing work into sprints or versions

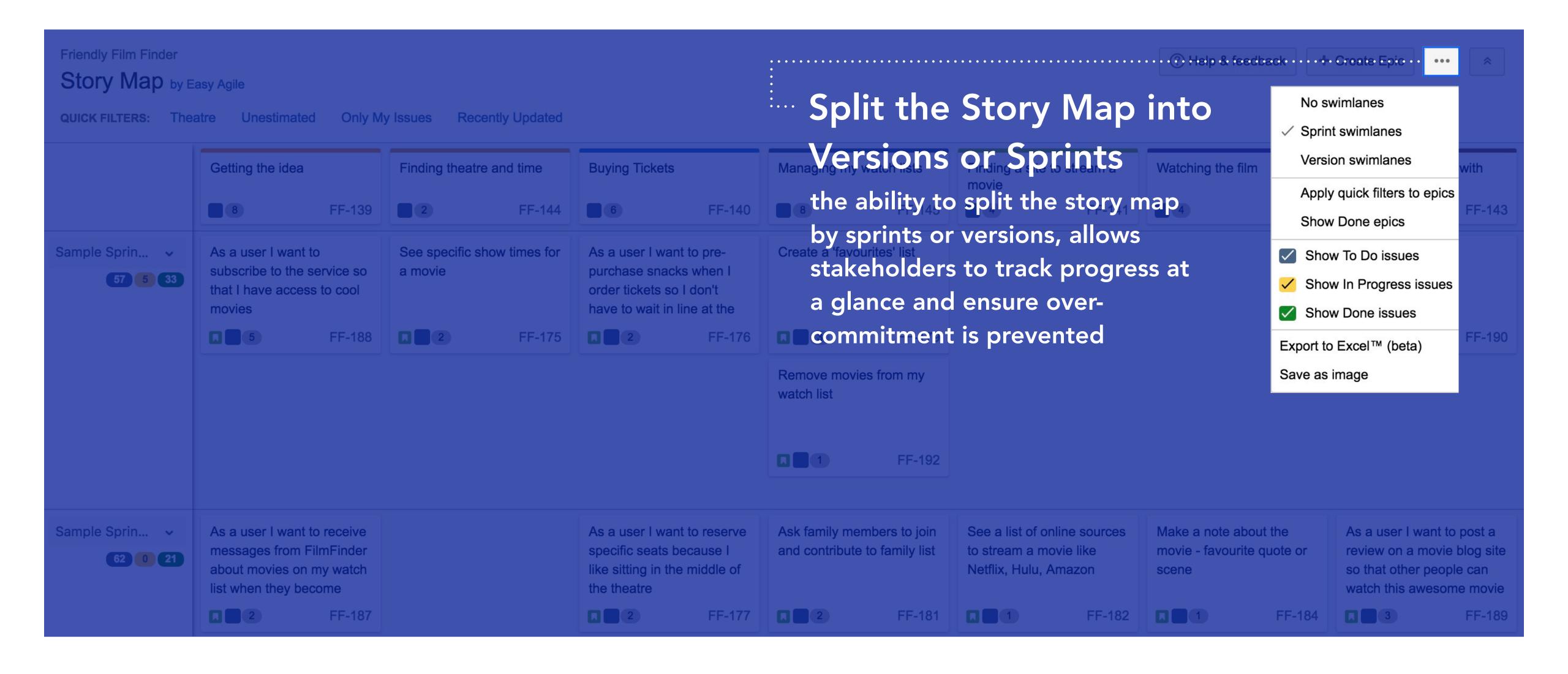

#### view epic and sprint statistics

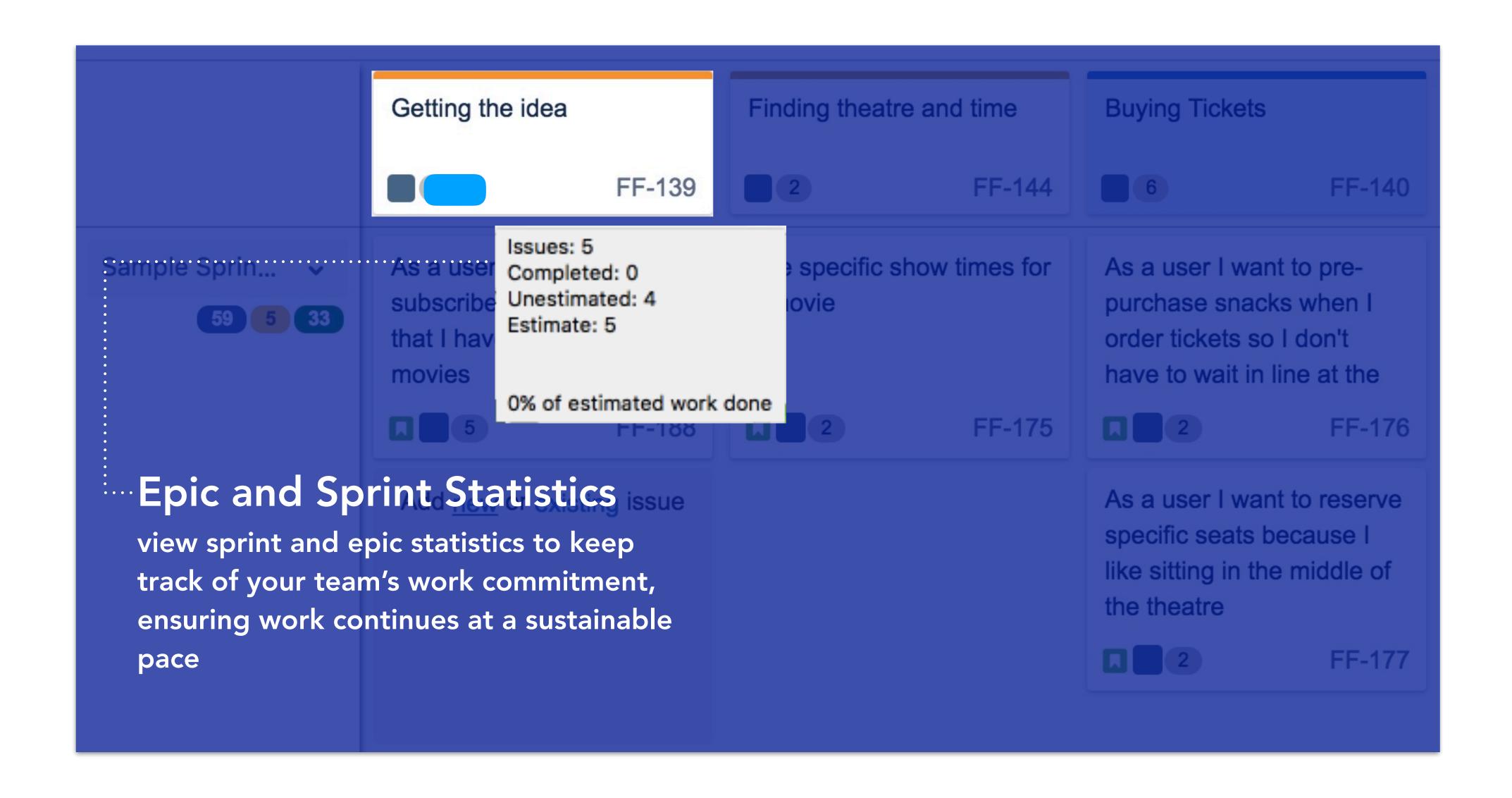